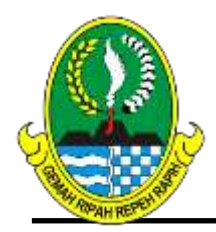

# PEMERINTAH PROVINSI JAWA BARAT DINAS PENDIDIKAN

## **SMK NEGERI 1 BALONGAN**

Jl. Raya Sukaurip No. 35 Telp. (0234) 428146 Balongan – Indramayu 45285 *Website:* [www.smkn1-balongan.sch.id](http://www.smkn1-balongan.sch.id/) *Email:* [smkn\\_1balongan@yahoo.co.id](mailto:smkn_1balongan@yahoo.co.id)

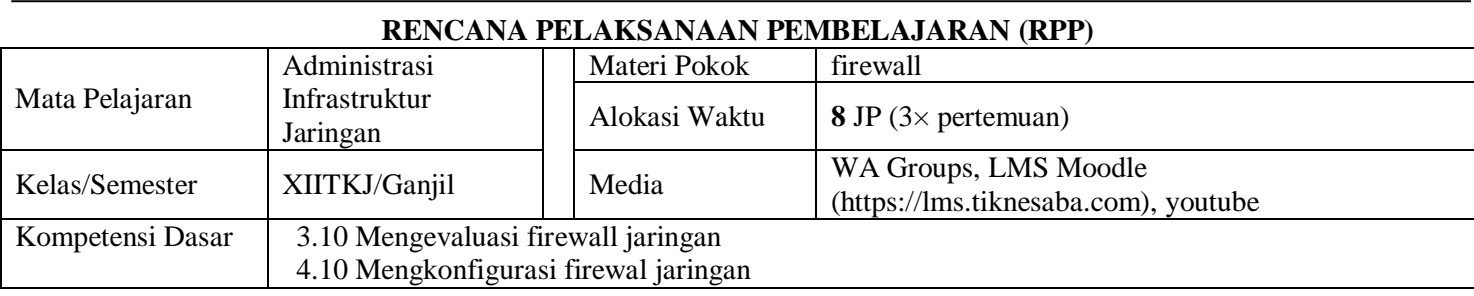

### **A. Tujuan Pembelajaran**

- 3.10.1. Setelah kegiatan pembelajaran diharapkan peserta didik dapat menyimpulkan firewall jaringan dengan benar
- 3.10.2. Setelah kegiatan pembelajaran diharapkan peserta didik dapat menilai firewall jaringan dengan tepat
- 4.10.1. Setelah kegiatan pembelajaran diharapkan peserta didik dapat menghubungkan firewall jaringan dengan benar
- 4.10.2 Setelah kegiatan pembelajaran diharapkan peserta didik dapat membandingkan firewall jaringan dengan tepat

### **B. Langkah-langkahPembelajaran**

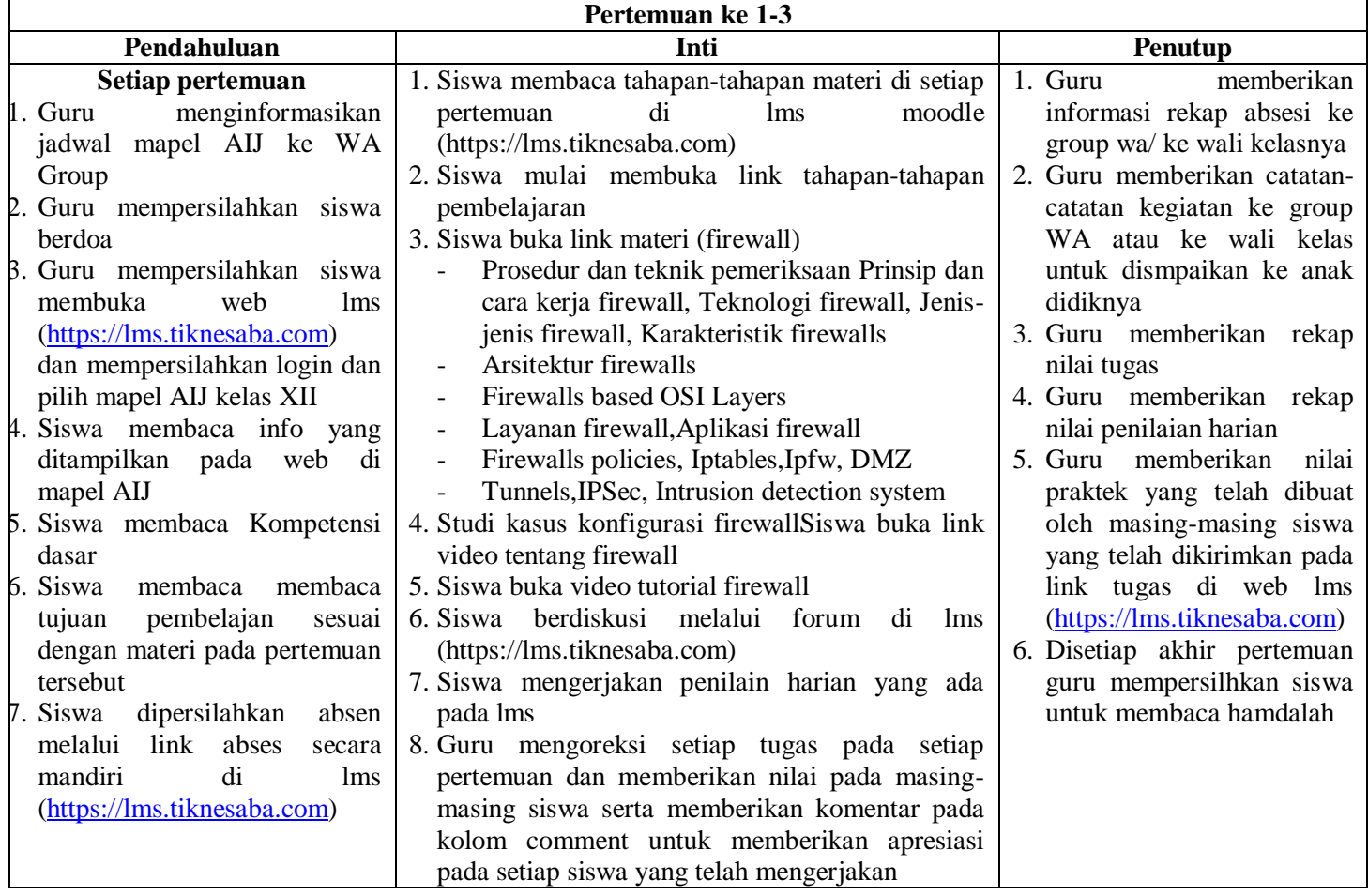

#### **C. Penilaian**

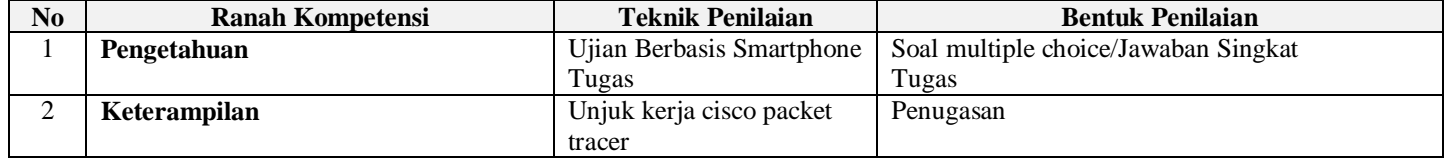

Mengetahui Indramayu , Juli 2020 Kepala SMK Negeri 1 Balongan Guru Mata Pelajaran Guru Mata Pelajaran

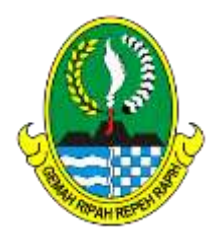

## PEMERINTAH PROVINSI JAWA BARAT DINAS PENDIDIKAN **SMK NEGERI 1 BALONGAN**

Terakreditasi dan Berstandar SNI ISO 9001:2015 No. 824 100 11043

Jl. Raya Sukaurip No. 35 Telp. (0234) 428146 Balongan – Indramayu 45285

*Website:* [www.smkn1-balongan.sch.id](http://www.smkn1-balongan.sch.id/) *Email:* [smkn\\_1balongan@yahoo.co.id](mailto:smkn_1balongan@yahoo.co.id)

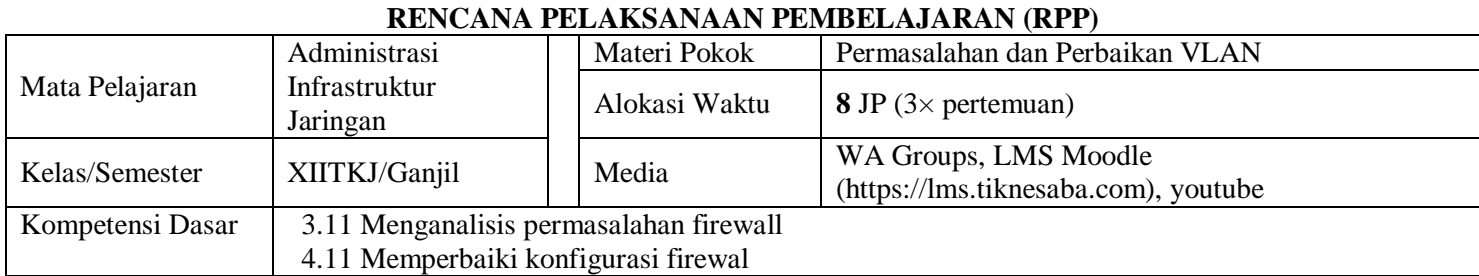

### **A. Tujuan Pembelajaran**

3.11.1 Setelah kegiatan pembelajaran diharapkan peserta didik dapat menghubungkan permasalahan firewall dgn benar

3.11.2 Setelah kegiatan pembelajaran diharapkan peserta didik dapat membagi permasalahan firewall dengan tepat

4.11.1 Setelah kegiatan pembelajaran diharapkan peserta didik dapat menguji konfigurasi firewall dengan benar

4.11.2 Setelah kegiatan pembelajaran diharapkan peserta didik dapat menilai konfigurasi firewall dengan tepat

### **B. Langkah-langkahPembelajaran**

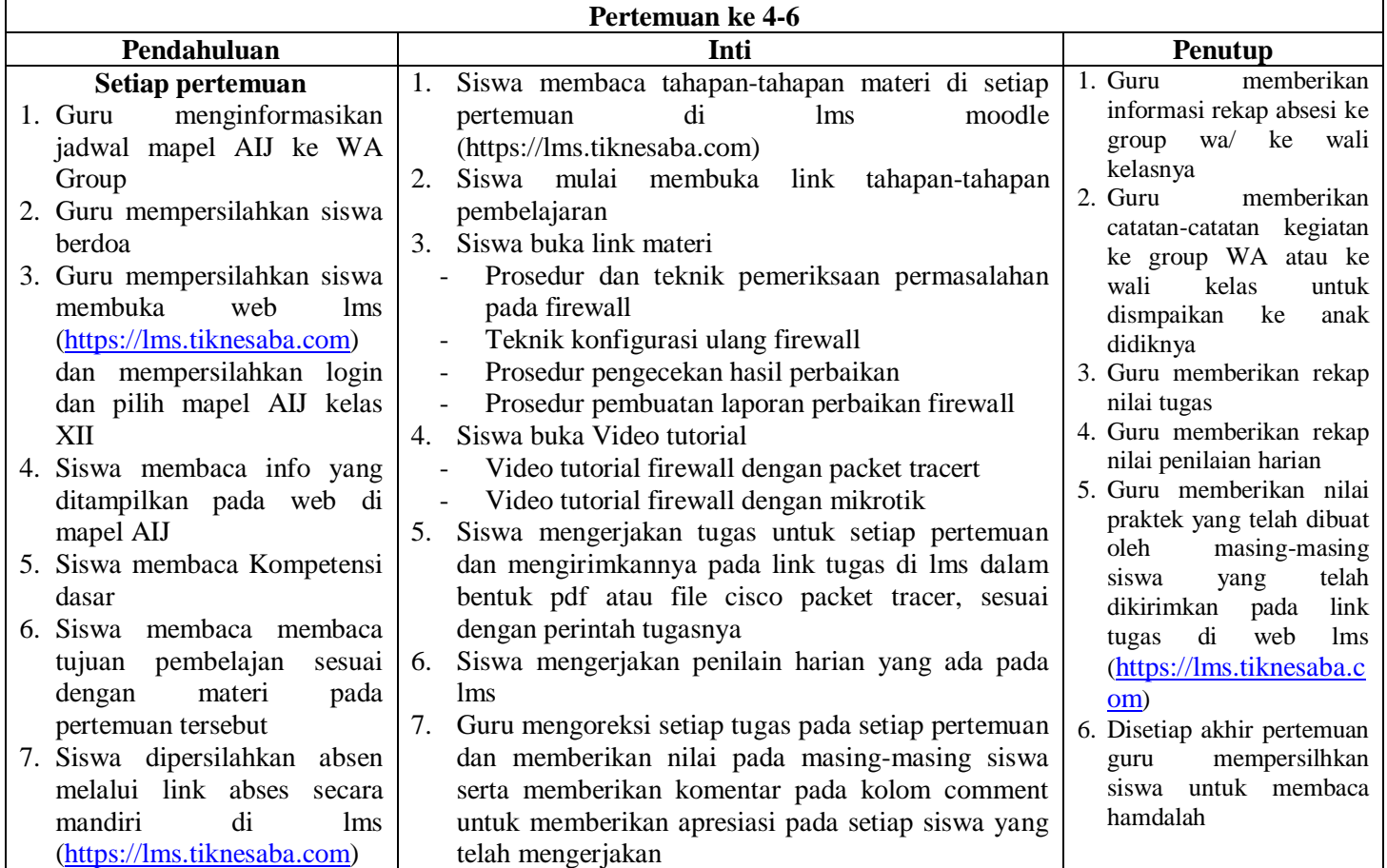

#### **C. Penilaian**

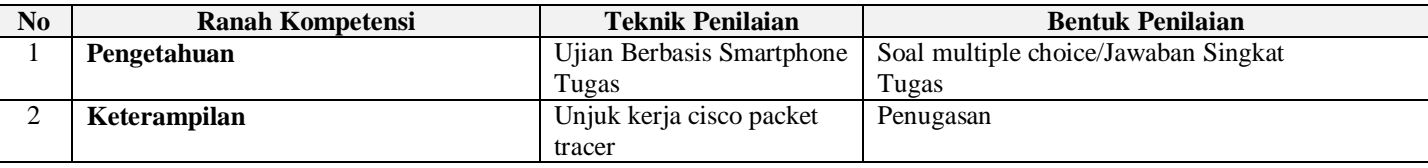

Mengetahui Indramayu , Juli 2020 Kepala SMK Negeri 1 Balongan Guru Mata Pelajaran Guru Mata Pelajaran

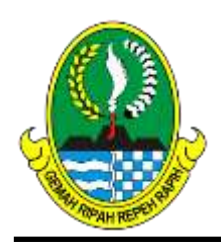

# PEMERINTAH PROVINSI JAWA BARAT DINAS PENDIDIKAN

## **SMK NEGERI 1 BALONGAN**

Jl. Raya Sukaurip No. 35 Telp. (0234) 428146 Balongan – Indramayu 45285 *Website:* [www.smkn1-balongan.sch.id](http://www.smkn1-balongan.sch.id/) *Email:* [smkn\\_1balongan@yahoo.co.id](mailto:smkn_1balongan@yahoo.co.id)

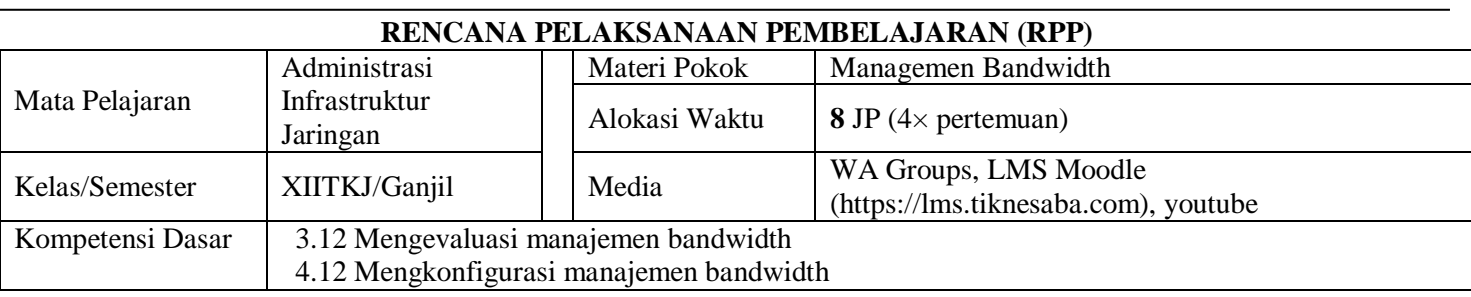

### **A. Tujuan Pembelajaran**

- 3.12.1 siswa diharapkan dapat menyimpulkan manajemen bandwidth dengan benar
- 3.12.2 siswa diharapkan dapat menilai manajemen bandwidth dengan tepat
- 4.12.1 siswa diharapkan dapat menghubungkan manajemen bandwidth dengan benar
- 4.12.2 siswa diharapkan dapat membandingkan manajemen bandwidth dengan tepat

#### **B. Langkah-langkahPembelajaran**

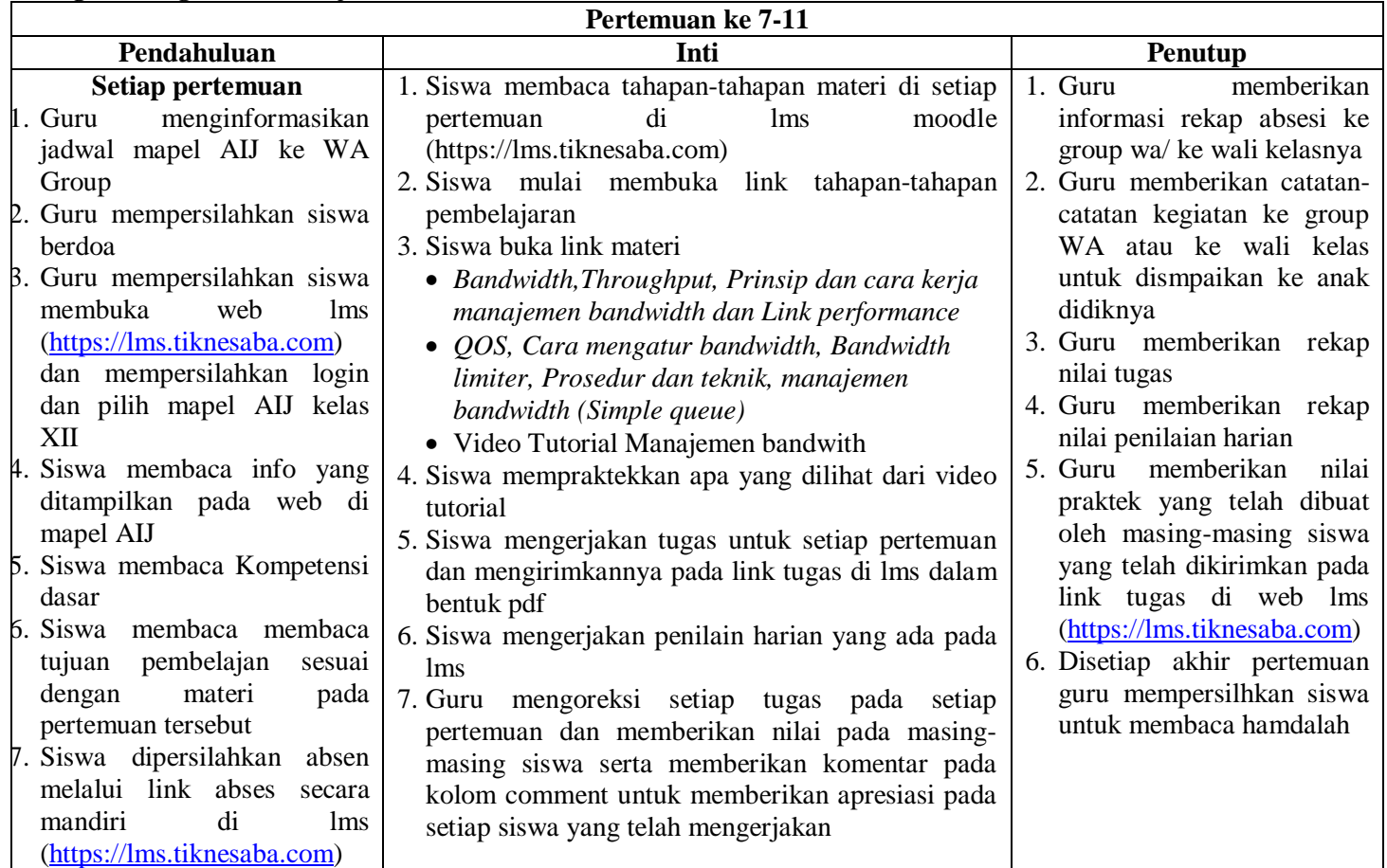

### **C. Penilaian**

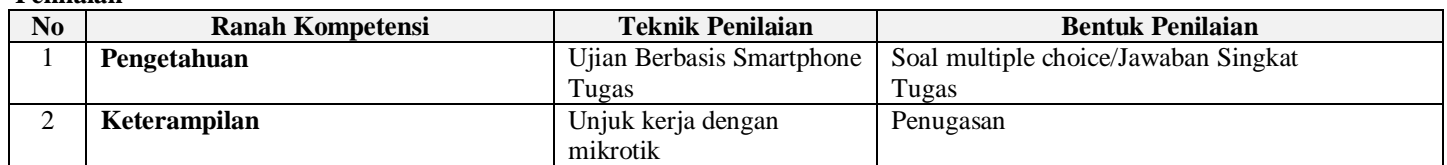

Mengetahui Indramayu , Juli 2020 Kepala SMK Negeri 1 Balongan Guru Mata Pelajaran Guru Mata Pelajaran

**Drs. AGUS KOMARA. ABDUL MANAF, S.Kom**

NIP. 19621110 199103 1 010 NIP. 19800209 201408 1 001

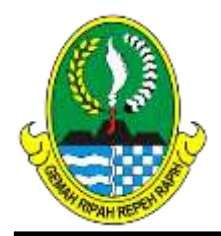

## PEMERINTAH PROVINSI JAWA BARAT DINAS PENDIDIKAN **SMK NEGERI 1 BALONGAN**

Jl. Raya Sukaurip No. 35 Telp. (0234) 428146 Balongan – Indramayu 45285 *Website:* [www.smkn1-balongan.sch.id](http://www.smkn1-balongan.sch.id/) *Email:* [smkn\\_1balongan@yahoo.co.id](mailto:smkn_1balongan@yahoo.co.id)

## **RENCANA PELAKSANAAN PEMBELAJARAN (RPP)**

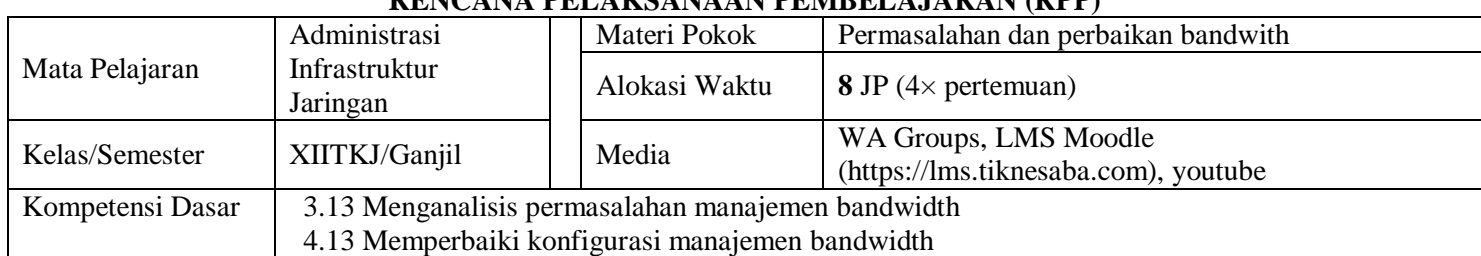

### **A. Tujuan Pembelajaran**

3.13.1 Siswa diharapkan dapat menyimpulkan manajemen bandwidth dengan benar

3.13.2 Siswa diharapkan dapat menilai manajemen bandwidth dengan tepat

4.13.1 Siswa diharapkan dapat menghubungkan manajemen bandwidth dengan benar

4.13.2 Siswa diharapkan dapat membandingkan manajemen bandwidth dengan tepat

#### **Langkah-langkahPembelajaran**

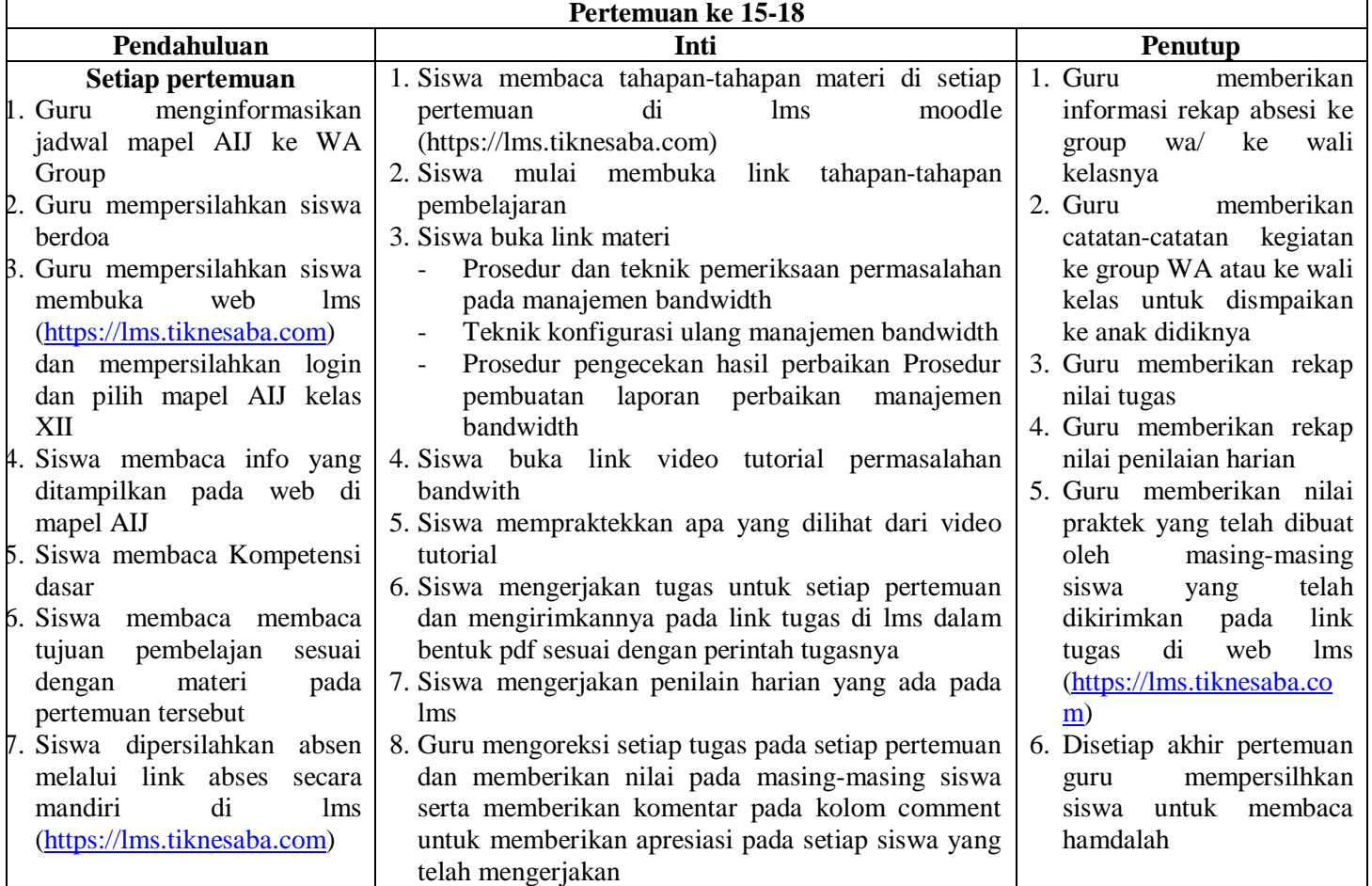

#### **B. Penilaian**

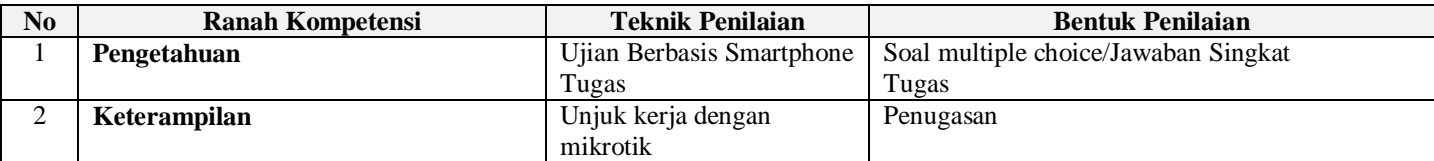

Mengetahui **Indramayu** , Juli 2020<br>Kepala SMK Negeri 1 Balongan **Indramayu** , Juli 2020 Kepala SMK Negeri 1 Balongan